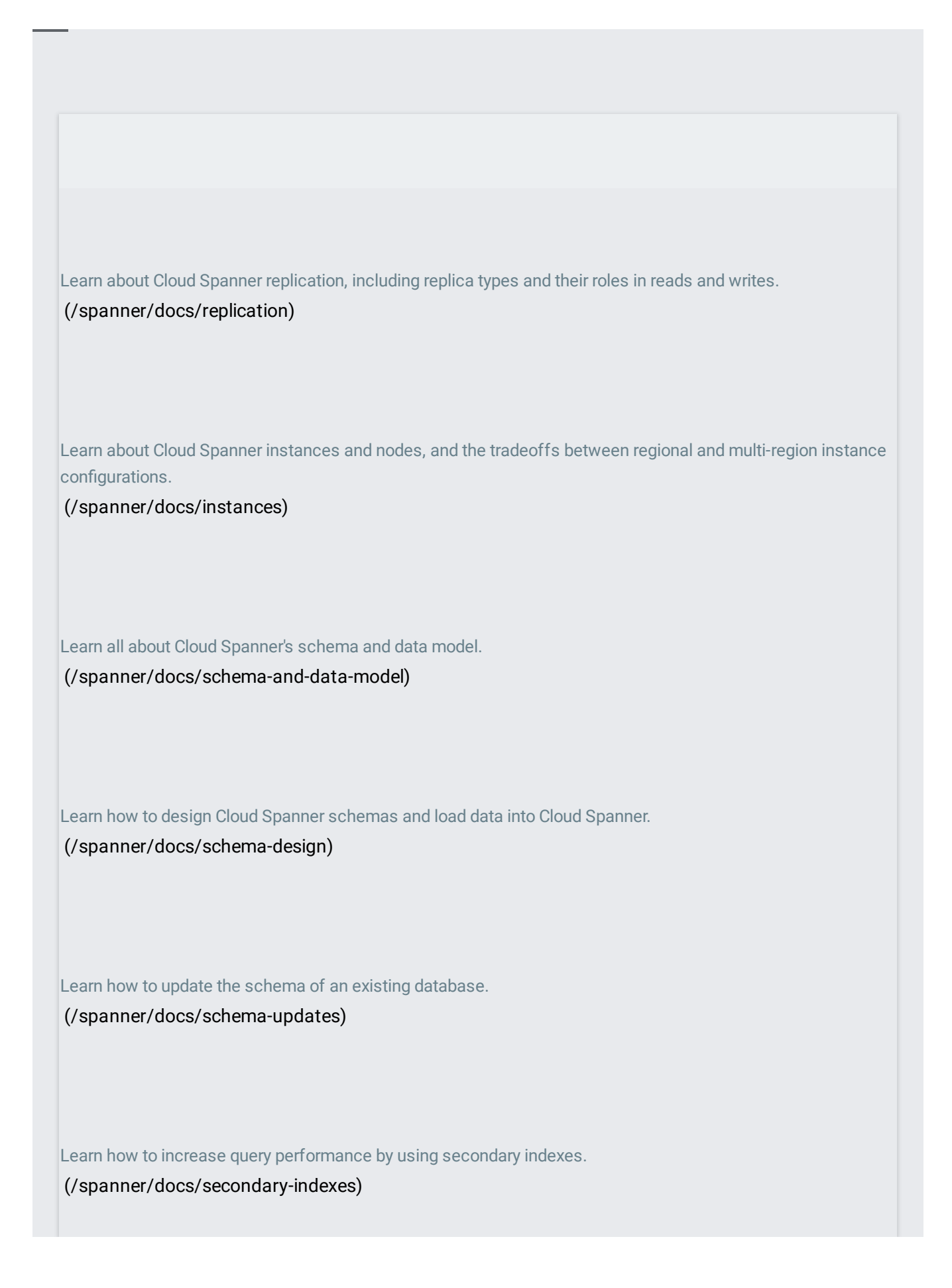

Learn about Cloud Spanner's supported data types and their properties.

[\(/spanner/docs/data-types\)](https://cloud.google.com/spanner/docs/data-types)

Learn how to read Cloud Spanner data outside the context of read-only and read-write transactions. [\(/spanner/docs/reads\)](https://cloud.google.com/spanner/docs/reads)

Learn about read-write and read-only transactions.

[\(/spanner/docs/transactions\)](https://cloud.google.com/spanner/docs/transactions)

Learn about executing large-scale data updates without running into transaction limits. [\(/spanner/docs/dml-partitioned\)](https://cloud.google.com/spanner/docs/dml-partitioned)

Best practices for writing and executing DML statements. [\(/spanner/docs/dml-best-practices\)](https://cloud.google.com/spanner/docs/dml-best-practices)

Read about timestamp bounds, which tell Cloud Spanner how to choose a timestamp at which to read data. [\(/spanner/docs/timestamp-bounds\)](https://cloud.google.com/spanner/docs/timestamp-bounds)

Learn how to automatically write the commit timestamp of a transaction into a column.

[\(/spanner/docs/commit-timestamp\)](https://cloud.google.com/spanner/docs/commit-timestamp)

Read about TrueTime's benefits for Cloud Spanner and Cloud Spanner's external consistency property. [\(/spanner/docs/true-time-external-consistency\)](https://cloud.google.com/spanner/docs/true-time-external-consistency)

Read about the permissions and roles that you can set at the project, Cloud Spanner instance, and Cloud Spanner database levels.

[\(/spanner/docs/iam\)](https://cloud.google.com/spanner/docs/iam)

Learn about the audit logs that Cloud Spanner writes as a part of Stackdriver Logging, including Admin Activity and Data Access logs.

[\(/spanner/docs/audit-logging\)](https://cloud.google.com/spanner/docs/audit-logging)

Learn best practices for optimizing SQL query performance in Cloud Spanner. [\(/spanner/docs/sql-best-practices\)](https://cloud.google.com/spanner/docs/sql-best-practices)

Understand Cloud Spanner query execution plans. [\(/spanner/docs/query-execution-plans\)](https://cloud.google.com/spanner/docs/query-execution-plans)

Learn how to efficiently load data into Cloud Spanner.

[\(/spanner/docs/bulk-loading\)](https://cloud.google.com/spanner/docs/bulk-loading)

Understand the CPU utilization metrics available in the Cloud Console and Stackdriver Monitoring. [\(/spanner/docs/cpu-utilization\)](https://cloud.google.com/spanner/docs/cpu-utilization)

Understand the latency metrics available in the Cloud Console and Stackdriver Monitoring. [\(/spanner/docs/latency\)](https://cloud.google.com/spanner/docs/latency)

Learn about sessions. Applies to creators of Cloud Spanner client libraries and users of the Cloud Spanner REST API.

[\(/spanner/docs/sessions\)](https://cloud.google.com/spanner/docs/sessions)